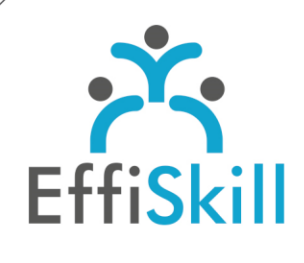

**BUREAUTIQUE** 

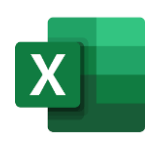

# **Eligible CPF : NON**

**Durée :** 7H / 1J

**Tarif :** 420 €

**Groupe :** 4 max.

## **Formateur :**

Consultant expert d'Excel & du langage VBA. Formateur confirmé.

## **Objectifs :**

Maîtriser l'enregistrement, l'exécution et « le débogage » d'une macro pour gagner en productivité.

## **Profil stagiaire :**

Toute personne amenée à créer, exécuter des macros sous Excel.

## **Prérequis :**

Connaître les fonctions avancées d'Excel.

**X** formation@effiskill.com 04 72 18 51 18

Consultez notre offre :

www.effiskill.com

# Excel, Les macro-commandes

Cette formation vous propose d'automatiser et de traiter des tâches complexes ou/et récurrentes sous Excel à partir de l'enregistreur et de l'éditeur VBE. Ainsi, vos nouvelles connaissances vous permettront d'enregistrer et d'exécuter des macros avec aisance.

## **Compétences visées :**

- Connaître les différentes applications de l'enregistreur.
- Savoir enregistrer et exécuter des macros.
- Connaître la structure des macros, savoir détecter les erreurs et réaliser des modifications simples dans le code.

# **Programme :**

## **Présentation de l'enregistreur :**

Les différentes applications de l'enregistreur. Le niveau de sécurité. L'onglet Développeur. Enregistrer des macros simples.

## **Enregistrer des macros complexes :**

La sélection dans les macros. Le déplacement dans les macros. Les références relatives.

## **Exécuter une macro :**

Raccourci-clavier. Barre d'outils d'accès rapide ou le ruban. Bouton de commande. Image et forme.

## **L'éditeur Visual basic :**

Présentation de l'éditeur. Visualiser et comprendre le code généré par la macro. La structure des macros. Utiliser le pas à pas détaillé et les points d'arrêt pour déboguer une macro. Correction des erreurs.

## **Perfectionner les macros :**

Modifications simples directement dans le code. Ajouter une boite de dialogue simple (MsgBox ou InputBox). Rajouter une macro à une macro existante.

# **Choix pédagogiques :**

La formation est suivie sur la version Microsoft 365. Le groupe limité à 4 stagiaires permet une pédagogie active et personnalisée. Une clé USB pour enregistrer vos exercices et un manuel complet sont fournis. Formation ponctuée d'apports théoriques et de nombreux exercices pratiques permettant de valider et d'évaluer les acquis.

L'attestation de formation et sa fiche d'évaluation des acquis sont délivrées à l'issue de la formation.